## $N^{\circ}$  14

## Значение выражения  $81^{17} + 3^{24} - 45$  записали в системе счисления с основанием 9. Сколько цифр 8 содержится в этой записи?

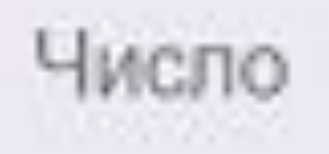

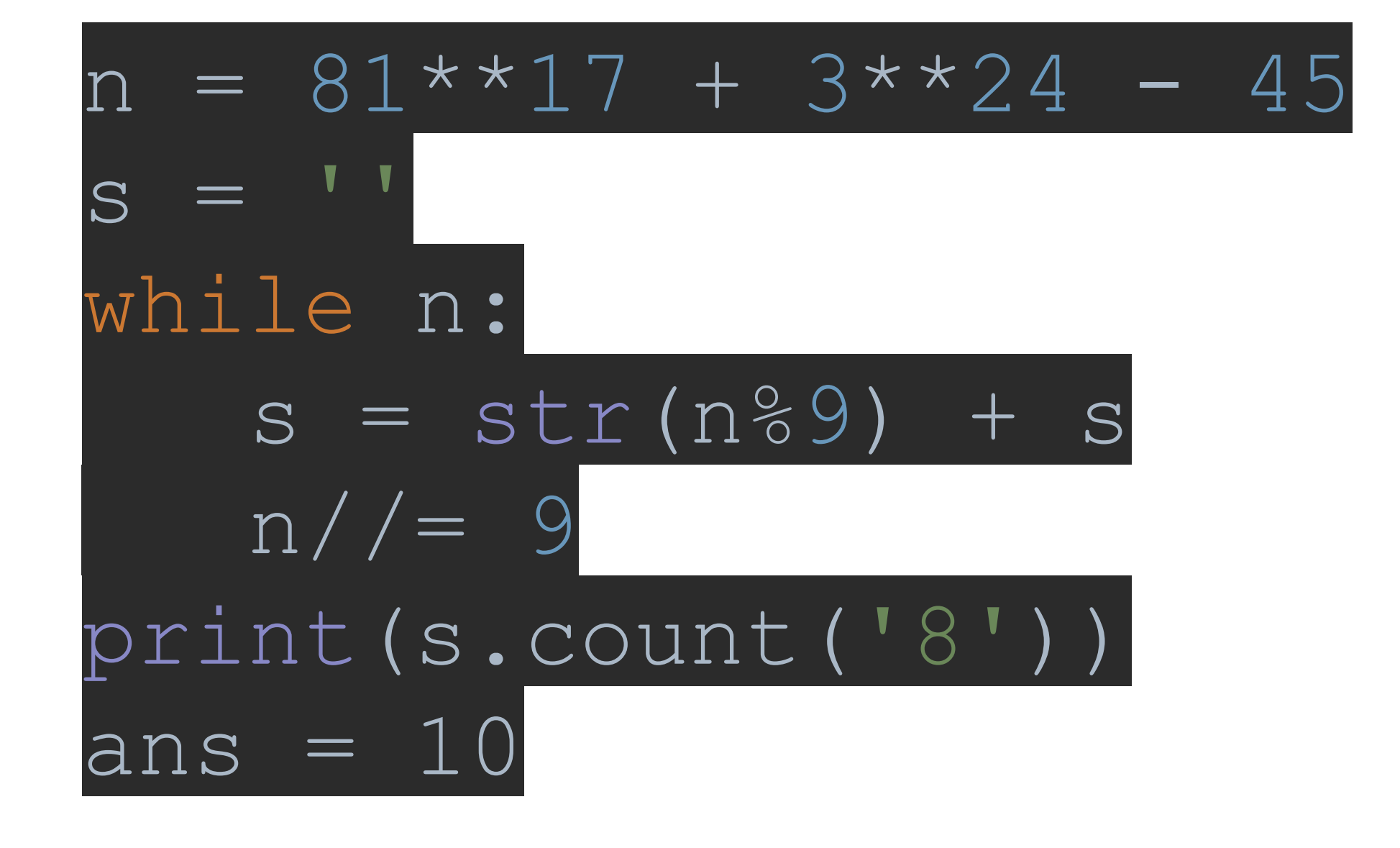

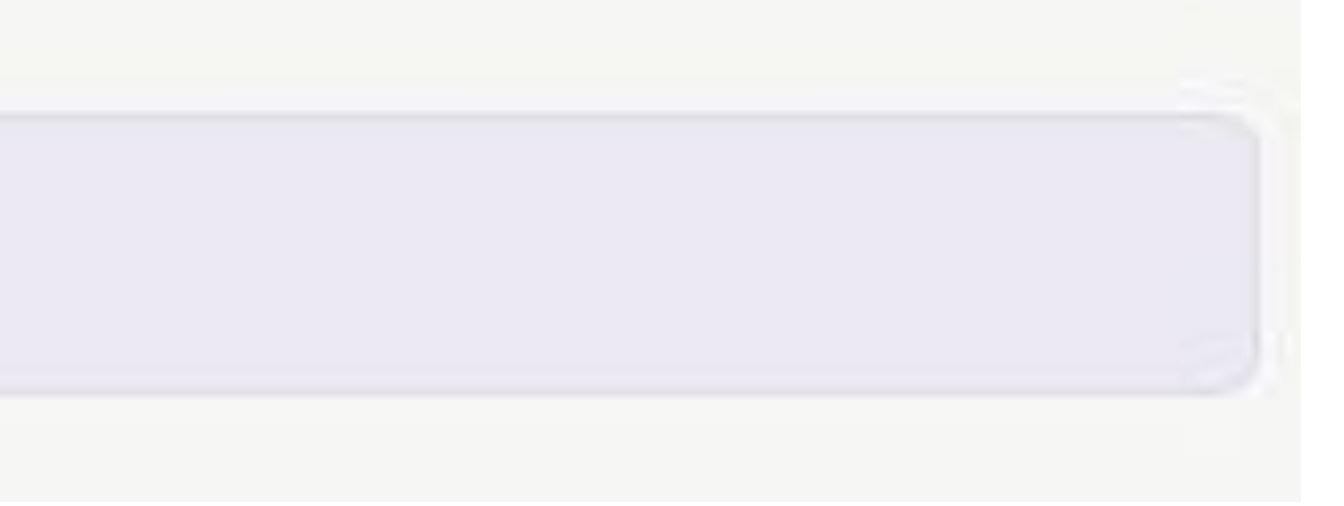